#### **GAUTENGSE DEPARTEMENT VAN ONDERWYS SENIORSERTIFIKAAT-EKSAMEN**

#### **REKENAARSTUDIE SG (Tweede Vraestel: Teorie)**

### **Possible Answers / Moontlike Antwoorde Feb / Mar / Maart 2006**

# **VRAAG 1 BINÊRE LOGIKA**

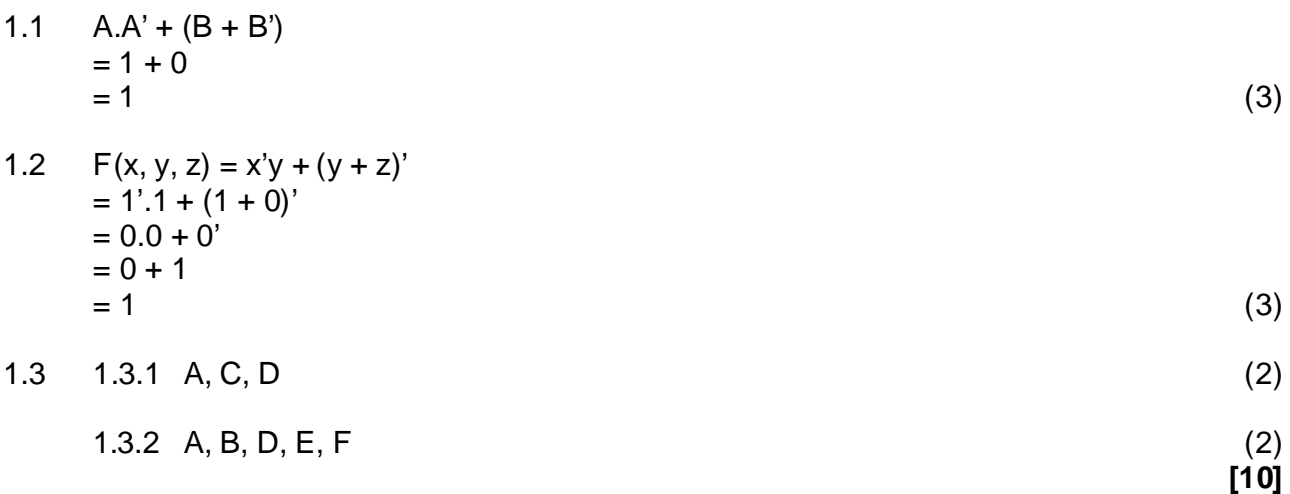

#### **VRAAG 2 REKENAARARGITEKTUUR**

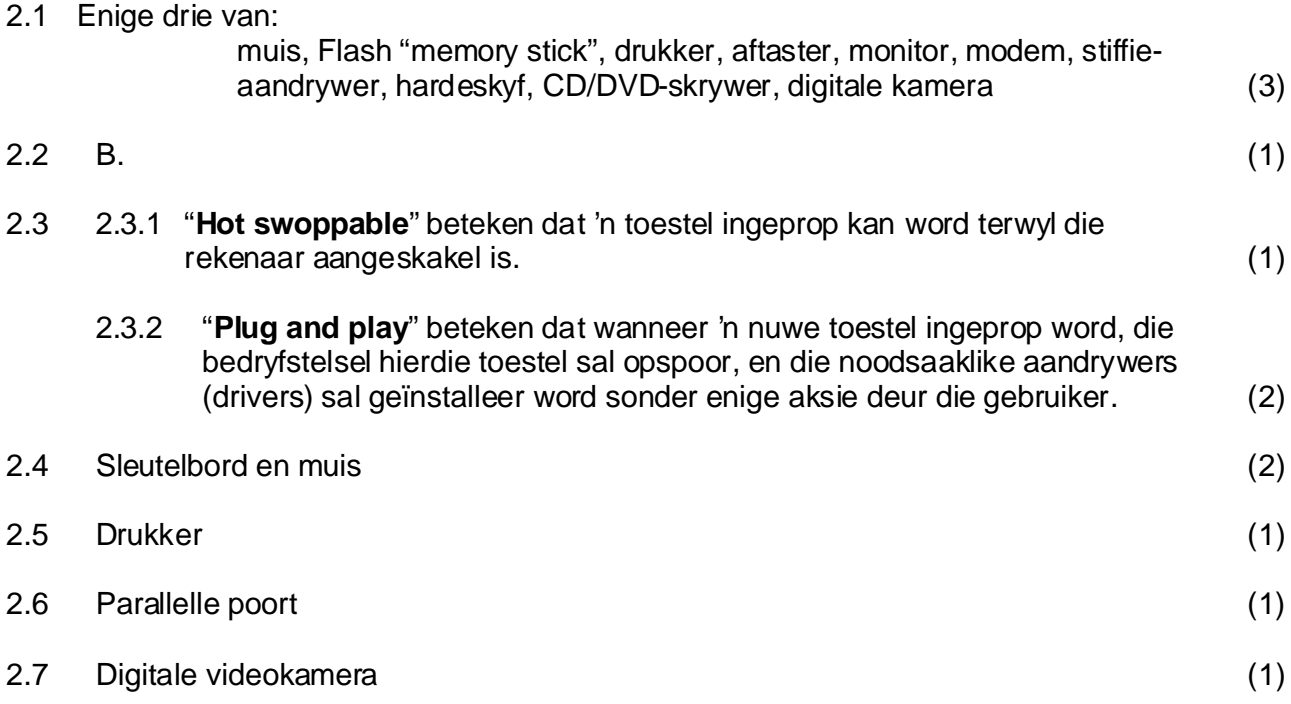

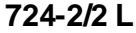

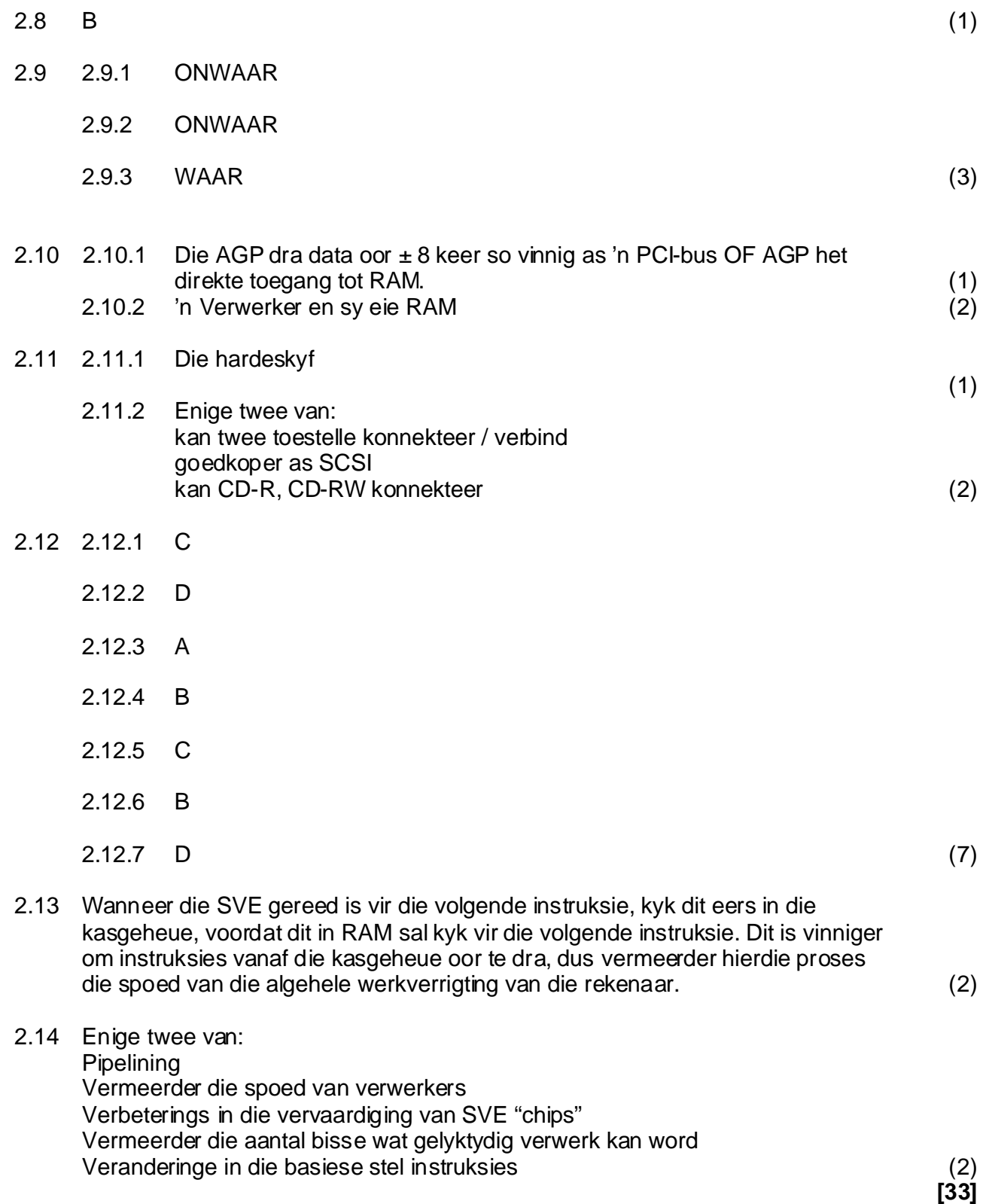

### **VRAAG 3 STELSELPROGRAMMATUUR**

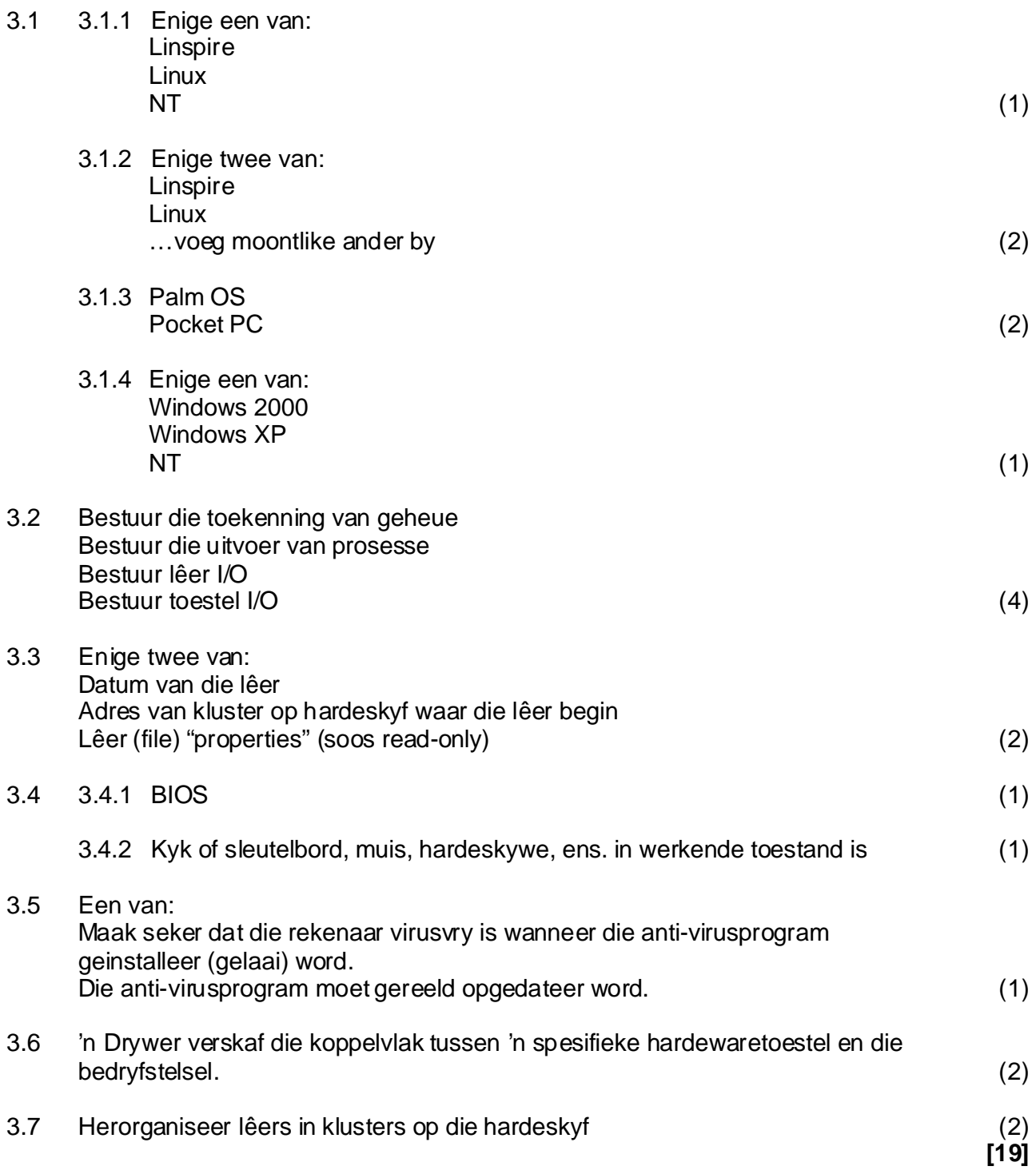

#### **VRAAG 4 DATAKOMMUNIKASIE**

4.1 Enige drie van: Kan duur toestelle deel ("share") Kan lêers oor die netwerk kopieër Kan sekere lêers op die bediener stoor, sodat baie gebruikers toegang tot die lêers kan kry Kan sekuriteit stel op sekere lêers sodat slegs sekere gebruikers toegang het tot daardie lêers (3)

#### 4.2

4.2.1 Internet (1)

4.2.2

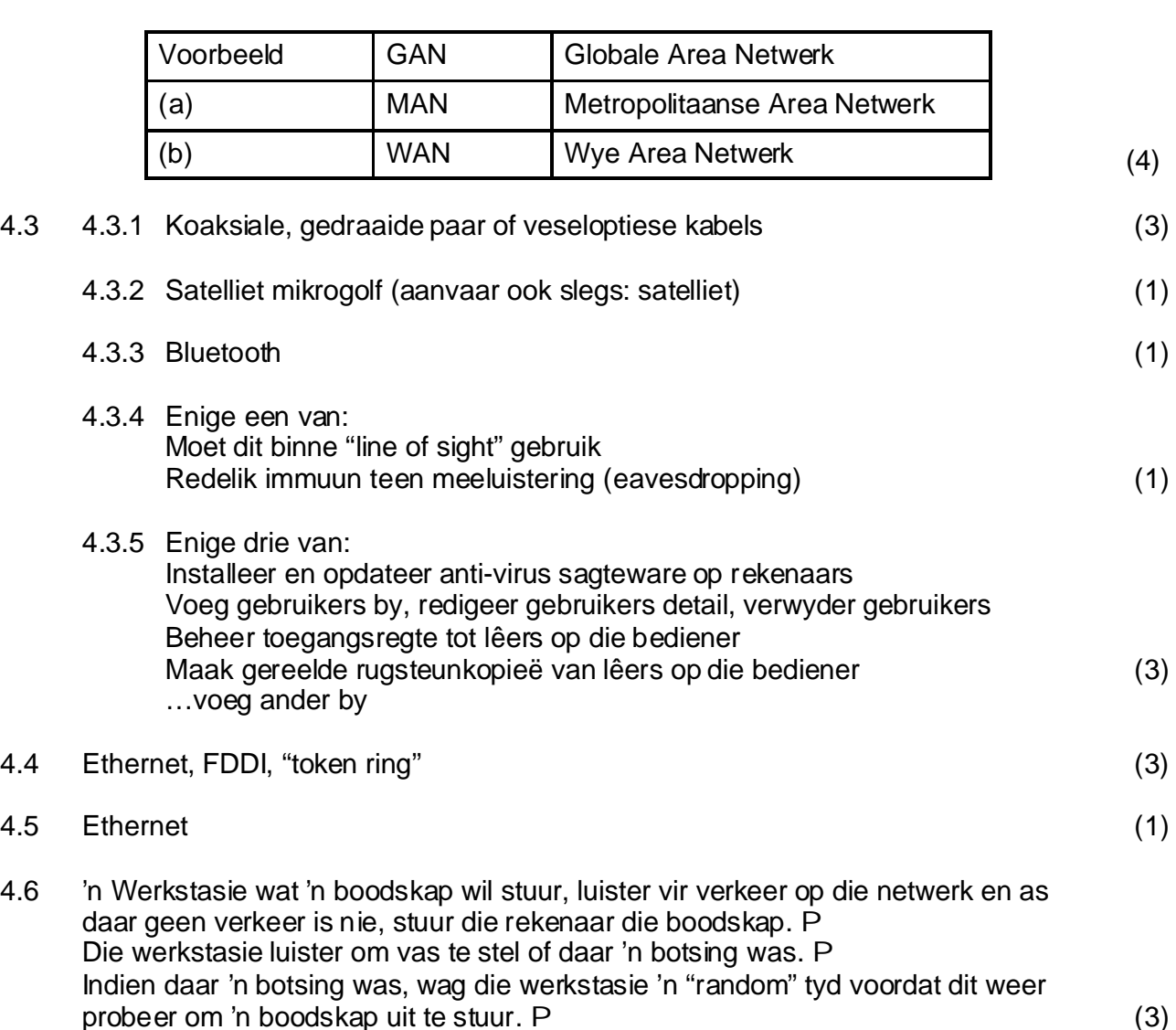

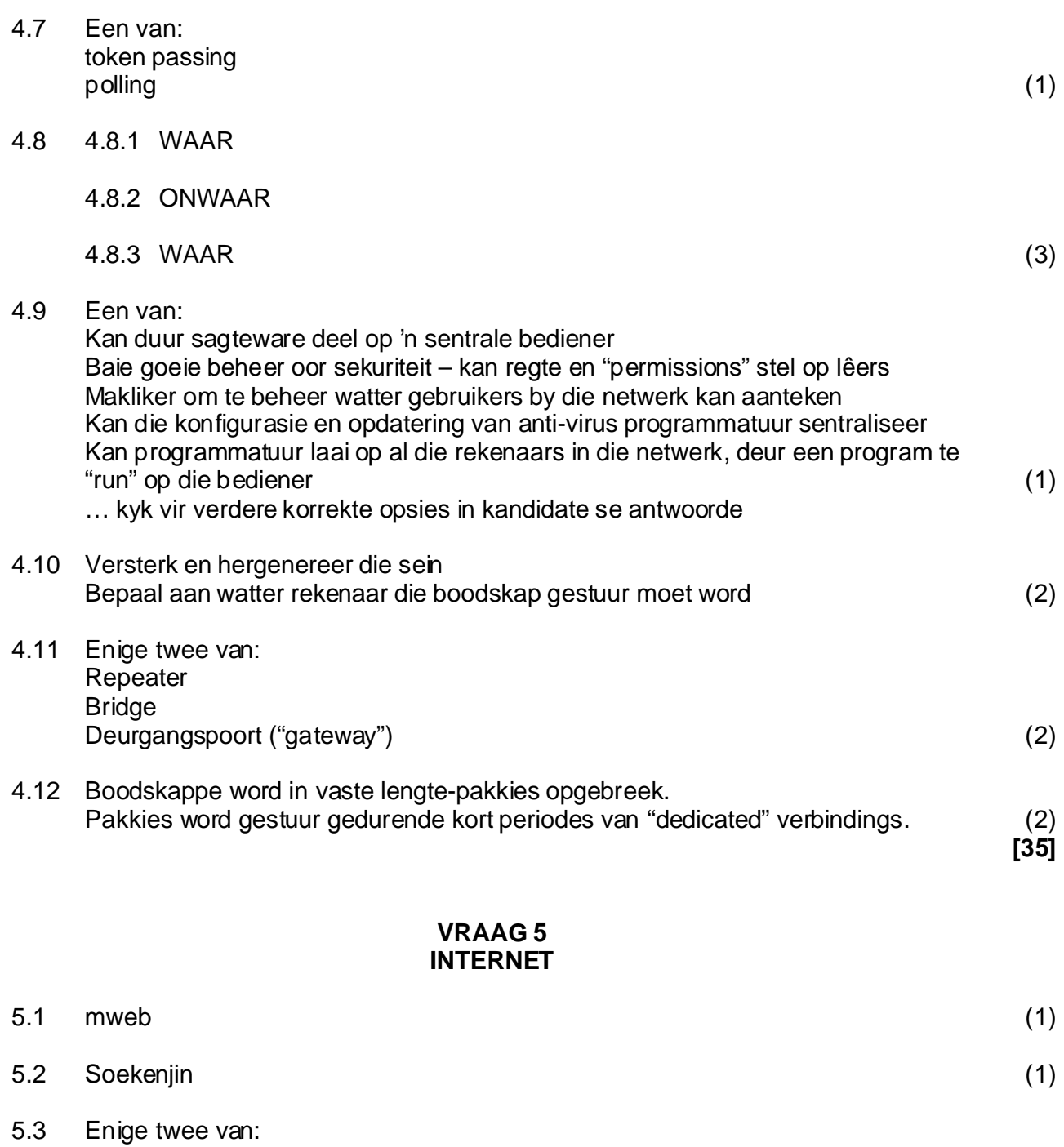

iafrica, tiscali, global, netactive, telkomsa (2) … Kyk na kandidate se antwoorde vir verdere korrekte opsies

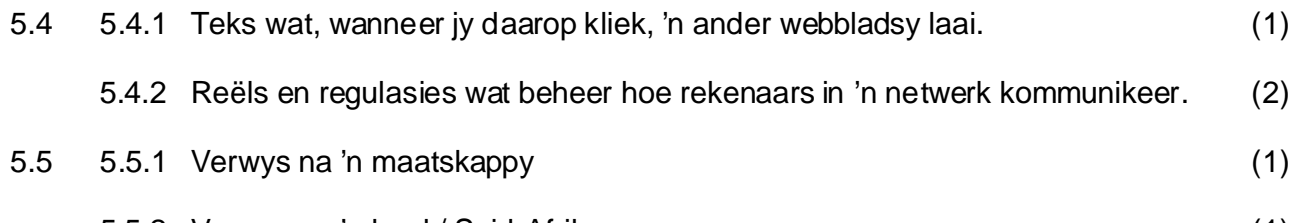

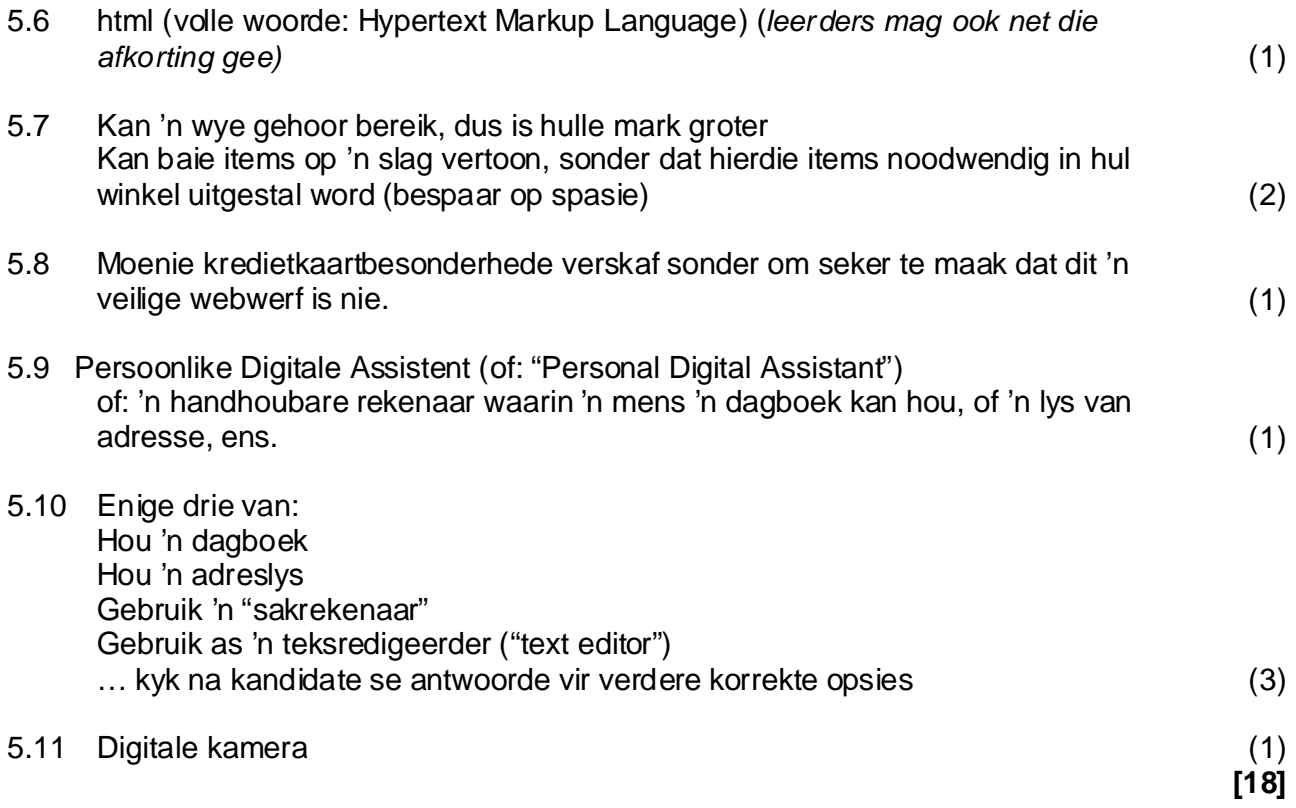

## **VRAAG 6 SOSIALE IMPLIKASIES**

6.1 Enige twee van:

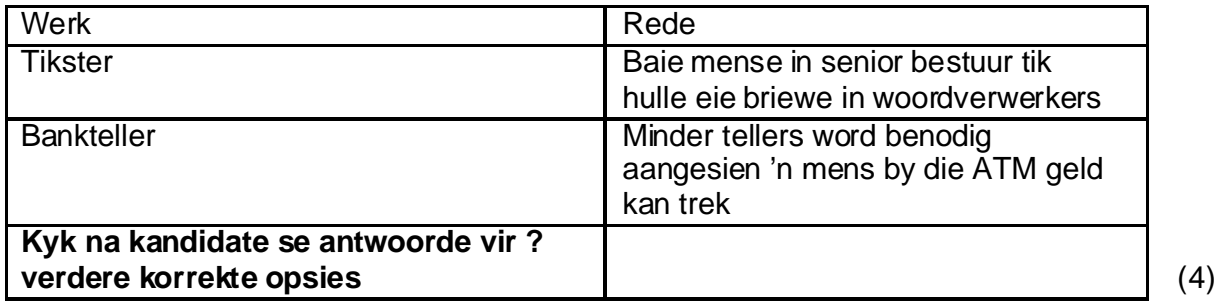

6.2 Enige twee van die volgende:

Krakers ("hackers") kan 'n mens se bankrekening-besonderhede en wagwoord in die hande kry, en geld steel.

Voorgee - webwerwe is geskep, wat die gebruiker probeer fop om bankbesonderhede en wagwoorde in te vul.

Bank "scams" bestaan waar gebruikers per e-pos vir hulle bankbesonderhede gevra word, deur 'n sender wat voorgee om 'n bankamptenaar te wees. (2)

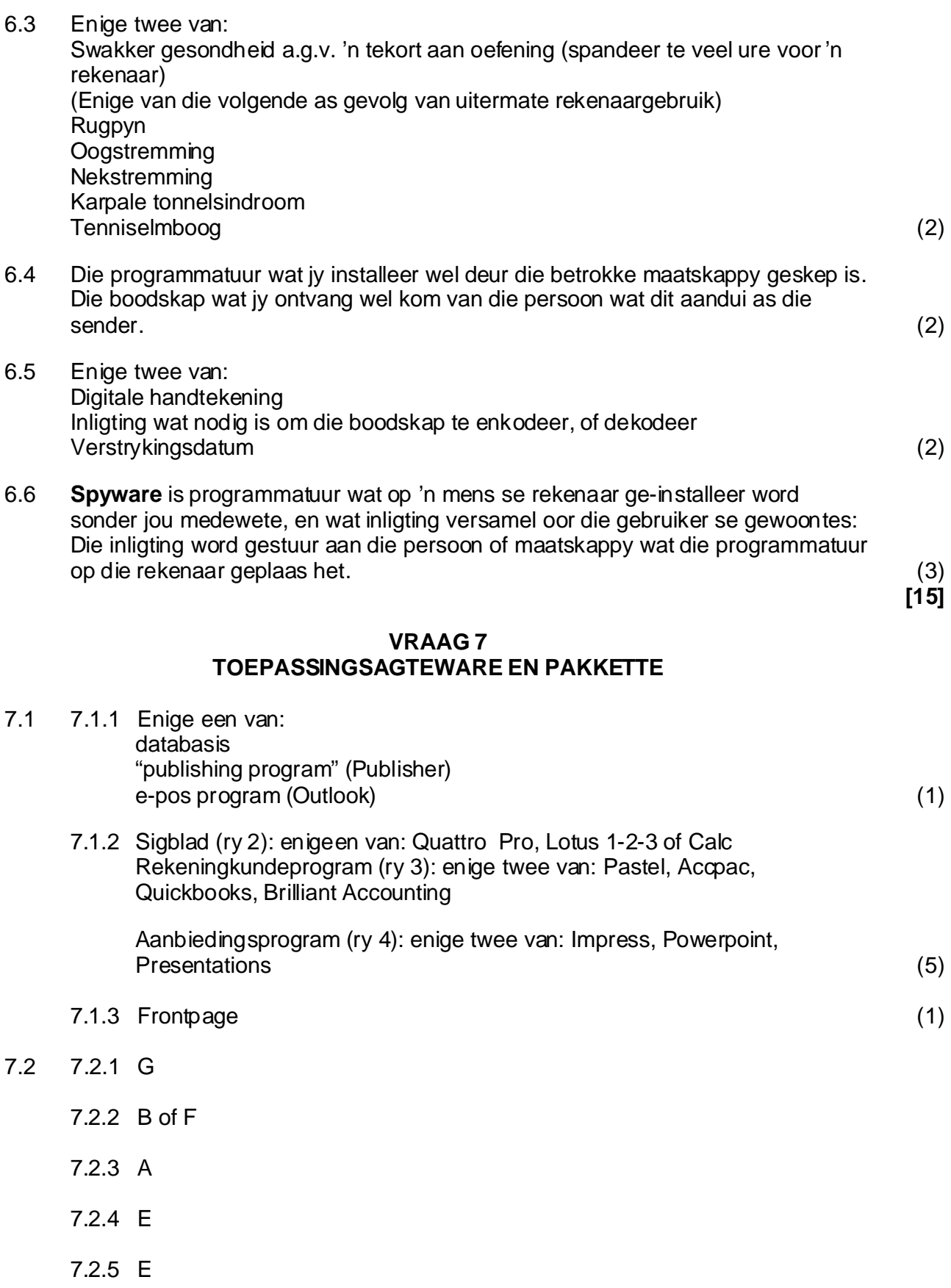

7.2.6 D (6)

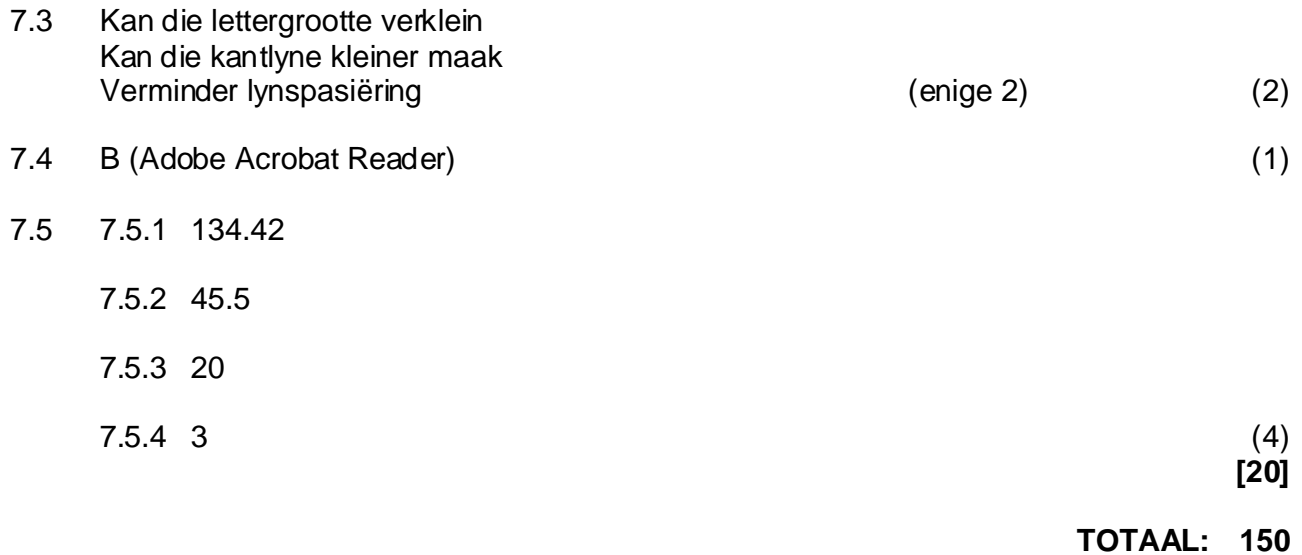